#### **split vector layer does not work in master**

*2013-03-19 08:25 AM - Giovanni Manghi*

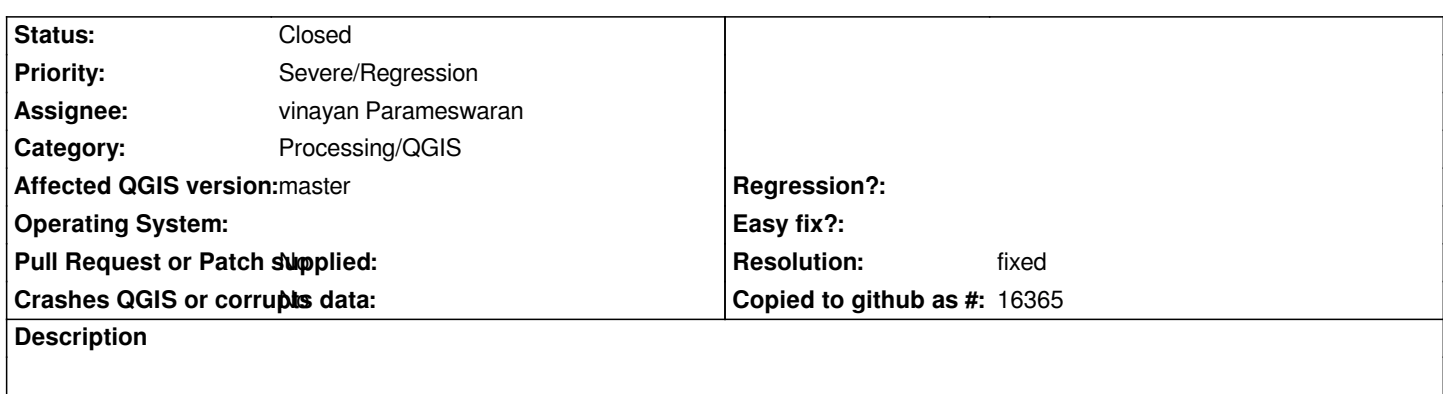

*1 shapes is correctly created, the others are empty.*

# **History**

### **#1 - 2013-04-24 11:44 PM - vinayan Parameswaran**

*- Estimated time set to 0.50*

*- Assignee set to vinayan Parameswaran*

# **#2 - 2013-04-25 08:42 AM - vinayan Parameswaran**

*- Resolution set to fixed*

*- % Done changed from 0 to 100*

*- Status changed from Open to Closed*

#### *fixed in below revision*

*https://issues.qgis.org/projects/quantum-gis/repository/revisions/345a0aef87e265565b37b50da28eb18e4f1ac873*

## **#3 - 2017-05-01 01:21 AM - Giovanni Manghi**

*The "ftools" category is being removed from the tracker, changing the category of this ticket to "Processing/QGIS" to not leave the category orphaned.*